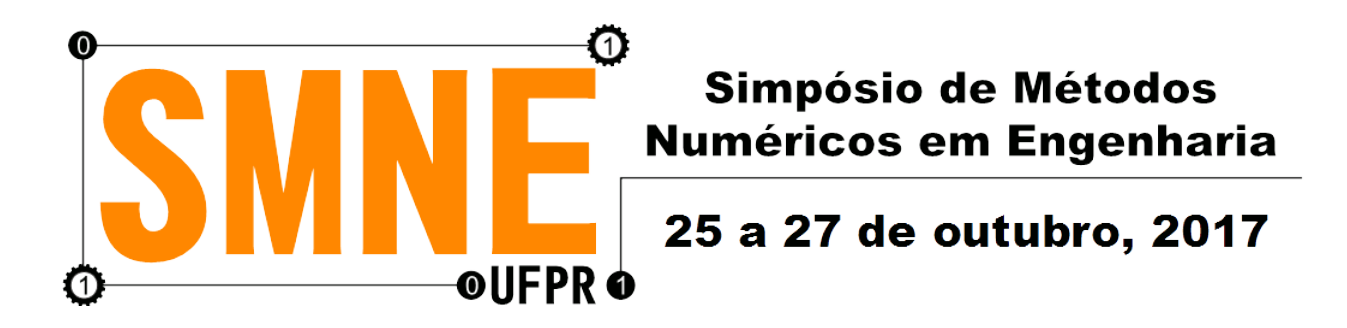

# *Aplicação do Método de Diferenças Finitas para Calcular a Deformação de Placas*

*Mariana C. P. Bernardi, Adilandri M. Lobeiro Ricardo A. Andreotti, Jorge L. N. Goes Universidade Tecnológica Federal do Paraná (UTFPR)* Departamento Acadêmico de Matemática (DAMAT) Campo Mourão, Brasil marianabernardi@alunos.utfpr.edu.br, alobeiro@utfpr.edu.br, andreotti@alunos.utfpr.edu.br, jgoes@utfpr.edu.br

Liliana Madalena Gramani *Universidade Federal do Paraná (UFPR)* Departamento de Matemática (DMAT) Curitiba, Brasil gramani@ufpr.br

*Resumo*—Neste trabalho obteve-se a solução numérica da Equação Diferencial Parcial de quarta ordem, que controla a deflexão de placas, via o Método de Diferenças Finitas. Após a discretização da placa gerouse um sistema de equações lineares, cuja solução foi obtida por meio do método de Gauss-Seidel, com uso de um algoritmo implementado no *software* MatLab <sup>R</sup> e comparada com o já consagrado *software Robot Structural Analysis*.

*Palavras-chave*—Placa Engastada; Deflexão; Condições de Contorno; Equação Diferencial Parcial; Método de Diferenças Finitas;

## I. INTRODUÇÃO

A Equação Diferencial Parcial (EDP) que controla a deformação de uma placa engastada, é dada por

<span id="page-0-0"></span>
$$
D_x \frac{\partial^4 u}{\partial x^4}(x, y) + 2H \frac{\partial^4 u}{\partial x^2 \partial y^2}(x, y) + D_y \frac{\partial^4 u}{\partial y^4}(x, y) = \rho(x, y), \quad (1)
$$

em que,  $D_x = E_x t^3 / [12(1 - \nu_{xy} \nu_{yx})], D_y =$  $E_yt^3/[12(1-\nu_{xy}\nu_{yx})], \quad D_{xy} \qquad = \qquad {\rm G}_{xy}t^3/6 \quad {\rm e} \quad \ {\rm \it H} \qquad =$  $(\tilde{D}_x \nu_{yx} + D_y \nu_{xy} + 4 \tilde{D}_{xy})/2$ , em que a, b, c e d são as extremidades da placa,  $\nu_{xy}$  e  $\nu_{yx}$  são os coeficientes de Poisson,  $E_x$  e  $E_y$  são os módulos de elasticidade,  $G_{xy}$  é o módulo de elasticidade transversal,  $\rho(x, y)$  é a carga e t é a espessura da placa [\[2\]](#page-1-0). A EDP [\(1\)](#page-0-0) está definida em  $\Omega = \{(x, y) | a < x < b, c < y < d \}$ e sujeita as seguintes condições de contorno,

<span id="page-0-2"></span>
$$
\frac{\partial w}{\partial x}(a, y) = 0, \quad \frac{\partial w}{\partial x}(b, y) = 0, \quad \frac{\partial w}{\partial y}(x, c) = 0, \quad \frac{\partial w}{\partial y}(x, d) = 0. \quad (2)
$$

## II. DESENVOLVIMENTO

Para obter a solução numérica da EDP [\(1\)](#page-0-0), utilizou-se o Método de Diferenças Finitas (MDF), pois a mesma não possui solução analítica [\[1\]](#page-1-1). A equação [\(1\)](#page-0-0) foi discretizada na região Ω, onde o eixo das abcissas e ordenadas foram divididos, respectivamente, em "M" e "N" partes iguais de comprimento  $h = (b - a) / M$  e  $k = (d - c) / N$ , sendo  $x_i = a+(i-1)h$  e  $y_j = c+(j-1)k$  em que  $i = 1 \cdots M, M+1$ e  $j = 1 \cdots N, N + 1$ , conforme ilustra a Figura [1.](#page-0-1)

<span id="page-0-1"></span>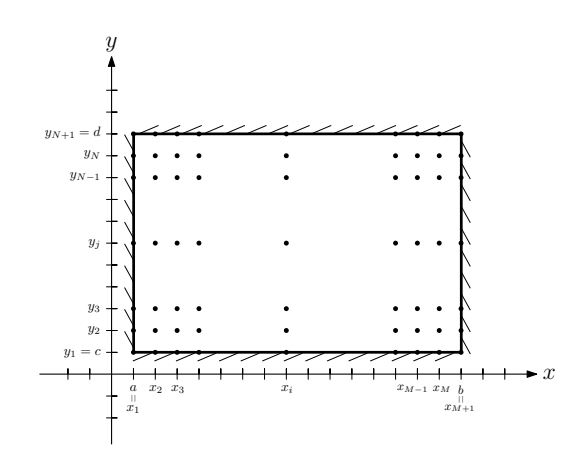

Figura 1: Discretização do domínio Ω

Ao substituir as fórmulas de diferenças

$$
\frac{\partial^4 u}{\partial x^4} (x_i, y_j) = \frac{u(x_{i+2}, y_j) - 4u(x_{i+1}, y_j) + 6u(x_i, y_j)}{h^4}
$$
\n
$$
\frac{-4u(x_{i-1}, y_j) + u(x_{i-2}, y_j)}{h^4},
$$
\n(3)

$$
\frac{\partial^4 u}{\partial y^4} (x_i, y_j) = \frac{u(x_i, y_{j+2}) - 4u(x_i, y_{j+1}) + 6u(x_i, y_j)}{k^4}
$$
\n
$$
= \frac{-4u(x_i, y_{j-1}) + u(x_i, y_{j-2})}{k^4}
$$
\n(4)

e

$$
\frac{\partial^4 u}{\partial x^2 \partial y^2} (x_i, y_j) = \frac{u(x_{i+1}, y_{j+1}) - 2u(x_{i+1}, y_j) + u(x_{i+1}, y_{j-1})}{h^2 k^2}
$$

$$
\frac{-2u(x_i, y_{j+1}) + 4u(x_i, y_j) - 2u(x_i, y_{j-1}) +}{h^2 k^2} \tag{5}
$$

$$
\tfrac{u(x_{i-1},y_{j+1})-2u(x_{i-1},y_j)+u(x_{i-1},y_{j-1})}{h^2k^2}
$$

com  $i = 2 \cdots M$  e  $j = 2 \cdots N$  na EDP (1) obtém-se o sistema de equações lineares

$$
w_{i,j} = (-Aw_{i+2,j} - Bw_{i+1,j} - Bw_{i-1,j})
$$
  
\n
$$
-Aw_{i-2,j} - Dw_{i+1,j+1} - Dw_{i+1,j-1}
$$
  
\n
$$
-Ew_{i,j+1} - Ew_{i,j-1} - Dw_{i-1,j+1}
$$
  
\n
$$
-Dw_{i-1,j-1} - Fw_{i,j+2} - Fw_{i,j-2} + G)/C,
$$
  
\n
$$
w_{i,j} = \gamma_{i,j} (x, y) - A - k^{4}D - B = -A(D - k^{4} + H^{12}L^{2})
$$

em que  $w_{i,j} \approx u(x_i, y_j)$ ,  $A = k^4 D_x$ ,  $B = -4(D_x k^4 + H h^2 k^2)$ ,<br>  $C = 6D_x k^4 + 8H h^2 k^2 + 6D_y h^4$ ,  $D = 2H h^2 k^2$ ,  $E =$  $-4(Hh^2k^2+D_yh^4), F=D_yh^4$  e  $G=\rho h^4k^4$ .

Para um estudo de caso, considerou-se os seguintes valores:  $a = 0$ mm,  $b = 6000$  mm,  $c = 0$  mm,  $d = 3000$  mm,  $t = 100$  mm,  $M = 20, N = 10, E_x = 210$  GPa,  $E_y = 210$  GPa,  $G_{xy} = 80, 8$ GPa,  $\nu_{xy} = 0, 3, \nu_{yx} = 0, 3$  e  $\rho = 0, 001$  MPa. Ao utilizar as condições de contorno (2), obteve-se um sistema de equações lineares de  $(M-1)(N-1)$  incógnitas por  $(M-1)(N-1)$  equações, cuja solução foi obtida por meio do método de Gauss-Seidel com uso de um algoritmo implementado no software  $MatLab^{\otimes}$ . A solução do sistema representa a solução numérica da EDP (1) sujeita as condições de contorno (2). A Tabela I apresenta a comparação entre as soluções obtidas nos softwares MatLab® e Robot Structural Analysis.

<span id="page-1-2"></span>Tabela I: Comparação entre as soluções obtidas nos software  $MatLab^{\otimes}$  e Robot Structural Analysis

| x(m) | y(m) | MatLab (mm)  | <i>Robot</i> (mm) | Erro Relativo |
|------|------|--------------|-------------------|---------------|
| 0,9  | 1,5  | $-0,0050009$ | $-0,005$          | 0.02%         |
| 1,2  | 1,5  | $-0,0067166$ | $-0,0068$         | 1.23%         |
| 1,5  | 1,5  | $-0,0080888$ | $-0,0083$         | 2,54%         |
| 1,8  | 1,5  | $-0.0091204$ | $-0.0094$         | 2.97%         |
| 2,1  | 1,5  | $-0.0098529$ | $-0.01$           | 1,47%         |
| 2,4  | 1,5  | $-0.010335$  | $-0.011$          | 6,05%         |
| 2,4  | 1,5  | $-0,010335$  | $-0.011$          | 6,05%         |
| 2,7  | 1,5  | $-0,010606$  | $-0.011$          | 3,58%         |
| 3    | 1,5  | $-0,010696$  | $-0.011$          | 2,76%         |

<span id="page-1-3"></span>As Figuras 2 e 3 representam as imagens das deflexões obtidas nos software.

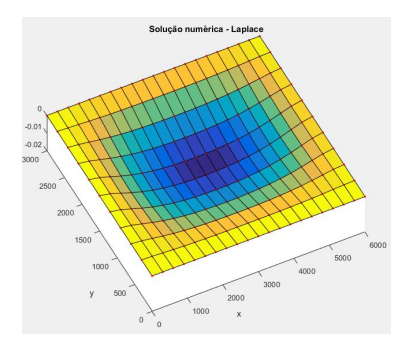

Figura 2: Deflexão da Placa via software MatLab®

<span id="page-1-4"></span>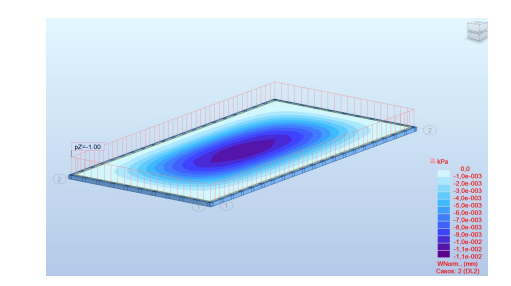

Figura 3: Deflexão da Placa via software Robot

## III. CONCLUSÃO

O algoritmo desenvolvido para calcular a deflexão da placa via software MatLab® mostrou-se eficiente, pois ao comparar com o software Robot Structural Analysis, obteve-se um bom resultado.

# REFERÊNCIAS

- <span id="page-1-1"></span>[1] R. L. Burden and J. D. Faires, Análise Numérica, Pioneira Thomson Learning., São Paulo, 2003.
- <span id="page-1-0"></span>[2] J. L. N. Goes, Análise de Pontes de Madeira Protendidas Transversalmente com Seção Caixão. Tese de Doutorado, USP, 2005.